## Transition issues when assigned to a developer

## On this page

Field changed event | User condition | Transition issue action | Screencast | Related use cases

## Use case

When doing a lot of manual work, some steps can be forgotten from time to time, even if they are tightly related to each other, e.g. **transitioning an issue to "In Development" when the assignee is changed to a user in the "Developers" project role**. In this example we will configure a rule that will automatically transition those issues.

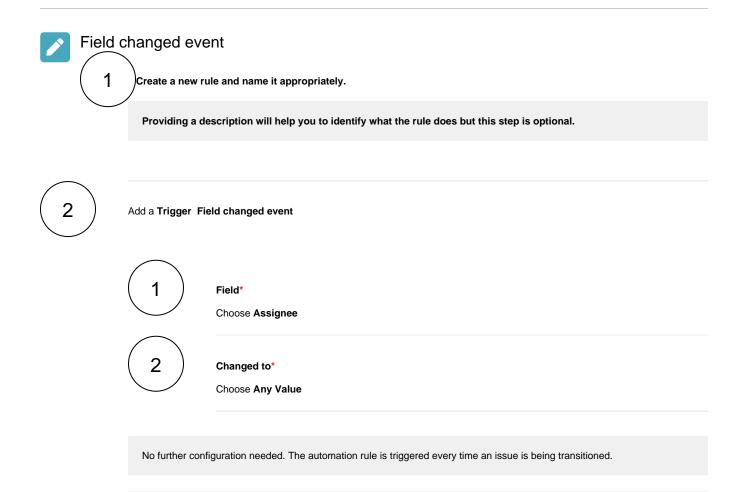

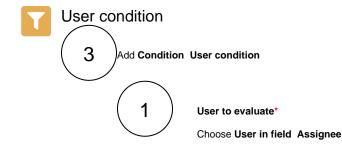

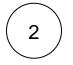

## Check against\*

Choose User in Project role(s) Developers

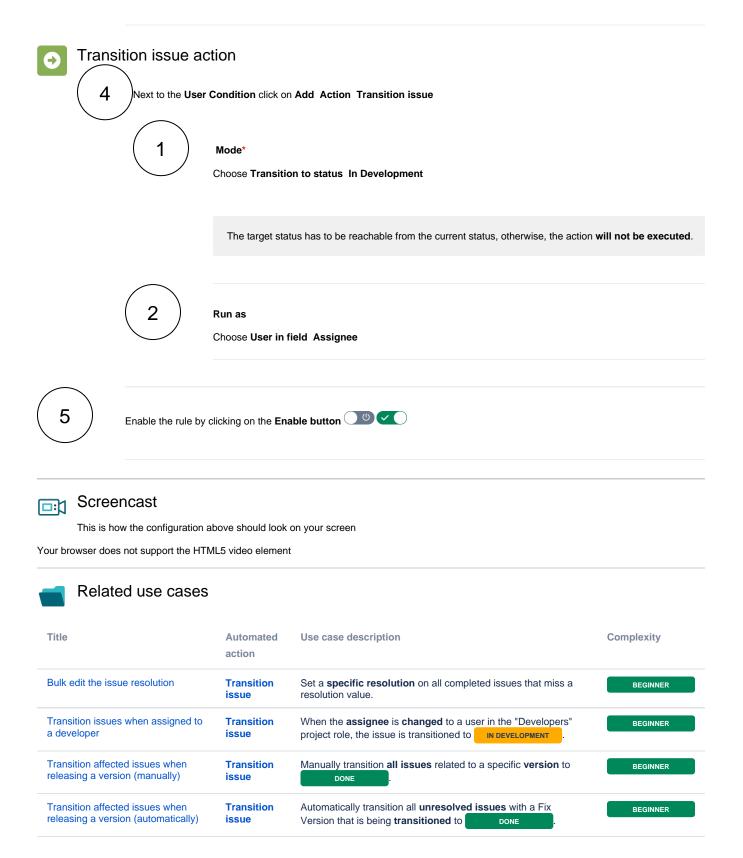

| Schedule the escalation of<br>overdue issues               | Transition<br>Issue | Periodically <b>escalate</b> all issues where the <b>due date</b> has been reached.                                                        |
|------------------------------------------------------------|---------------------|----------------------------------------------------------------------------------------------------|
| Schedule issues for re-submission                          | Transition<br>Issue | Periodically <b>transition</b> all issues to <b>OPEN</b> when <b>BEGINNER</b> the re-submission <b>date</b> reminder has been reached.     |
| Resolve issues when all options of a checklist are checked | Transition issue    | When all options of a custom <b>checkbox</b> field are ticked, the <b>INTERMEDIAT</b><br>issue is resolved and transitioned to <b>DONE</b> |
| Keep the status of parents and sub-<br>tasks in sync       | Transition issue    | When an issue is being <b>rejected</b> , all <b>sub-tasks</b> will be transitioned to the <b>REJECTED</b> status as well - automatically.  |

If you still have questions, feel free to refer to our support team.